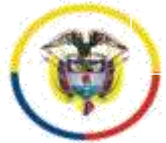

República de Colombia

### **Radicado No. 13001-33-33-005-2017-00261-00**

 Cartagena de Indias D.T., y C., doce (12) de noviembre de dos mil veinte (2020).

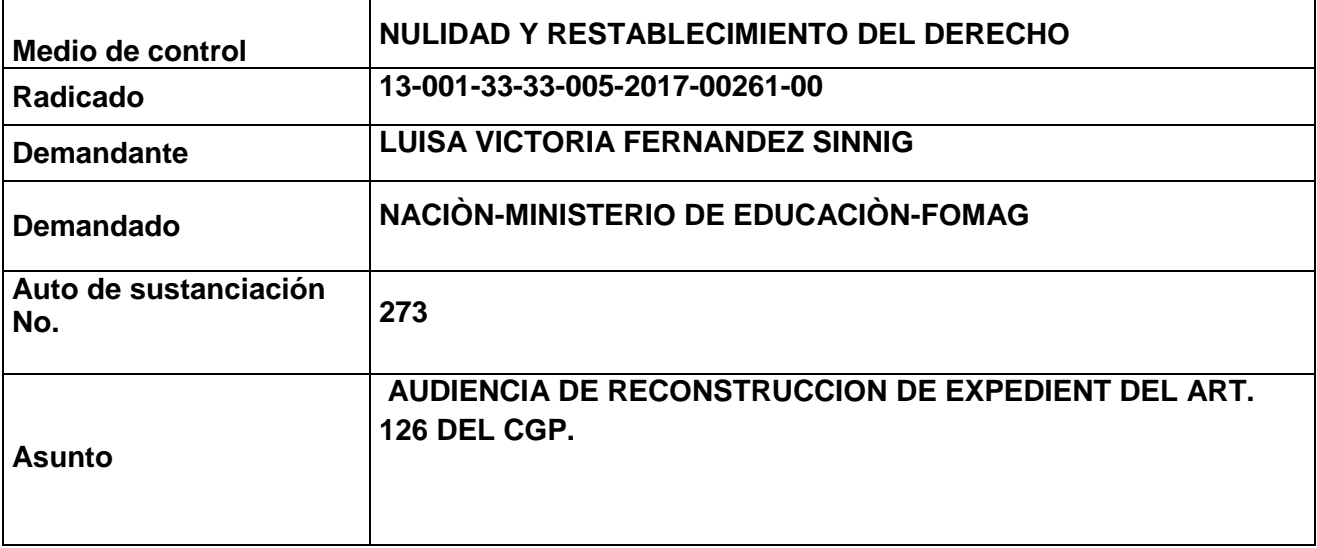

Visto la anterior nota secretarial en la que informa que en el presente proceso presentaron memorial de intervención por parte de la Agencia de Defensa Jurídica del Estado, y al ubicar el expediente este no fue encontrado para dar trámite a tal intervención.

De otra parte, informa la secretaria del despacho que realizó una búsqueda exhaustiva sin que fuese ubicado físicamente ni en el juzgado ni en los procesos remitidos a archivo central.

De conformidad con lo anterior y atendiendo que no fue posible encontrar el proceso, se ordenará la reconstrucción de las piezas procesales extraviadas, de conformidad con el art. 126 del Código General del Proceso y conforme al 4 del Decreto 806 de 2020, que señala:

### *Artículo 126. Trámite para la reconstrucción.*

*En caso de pérdida total o parcial de un expediente se procederá así:*

*1. El apoderado de la parte interesada formulará su solicitud de reconstrucción y expresará el estado en que se encontraba el proceso y la actuación surtida en él. La reconstrucción también procederá de oficio.*

*2. El juez fijará fecha para audiencia con el objeto de comprobar la actuación surtida y el estado en que se hallaba el proceso, para lo cual ordenará a las partes que aporten las grabaciones y documentos que posean. En la misma audiencia resolverá sobre la reconstrucción.*

*3. Si solo concurriere a la audiencia una de las partes o su apoderado, se declarará reconstruido el expediente con base en la exposición jurada y las demás pruebas que se aduzcan en ella.*

Código: FCA - 002 Versión: 02 Fecha: 31-07-2017 Página 1 de 10

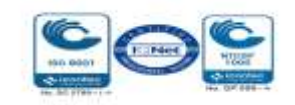

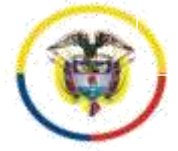

1

República de Colombia

### **Radicado No. 13001-33-33-005-2017-00261-00**

*4. Cuando se trate de pérdida total del expediente y las partes no concurran a la audiencia o la reconstrucción no fuere posible, o de pérdida parcial que impida la continuación del proceso, el juez declarará terminado el proceso, quedando a salvo el derecho que tenga el demandante a promoverlo de nuevo.*

*5. Reconstruido totalmente el expediente, o de manera parcial que no impida la continuación del proceso, este se adelantará, incluso, con prescindencia de lo perdido o destruido*

Por encontrarlo procedente, el Despacho fijará fecha para la audiencia de reconstrucción del expediente de la referencia, para lo cual dará aplicación de lo dispuesto en el art. 4 del Decreto 806 de 2020<sup>1</sup>, y ordenará a las partes y a secretaria del juzgado alleguen los documentos que tenga en su poder (demanda, notificaciones y contestación en caso de que exista, y estado del proceso). La citación a esta audiencia se entenderá surtida con la notificación por estado electrónico del presente auto y el aviso del mismo por medio de mensaje de datos al correo electrónico de las partes con el adjunto del respectivo auto.

Deberá incluirse a la Agencia de Defensa Jurídica del Estado en la notificación del presente auto.

. En consecuencia, el Juzgado Quinto Administrativo de Cartagena,

### **RESUELVE:**

**1.** Convocase a las partes y al señor agente del Ministerio Público y a la Agencia de Defensa Jurídica del Estado (por su intervención en este proceso), para comparezcan virtualmente a este despacho judicial el día 15 de diciembre de 2020 a las 2: 00 p.m. a la audiencia de reconstrucción de expediente de que trata el art. 126 del CGP. **La citación a esta audiencia se entenderá surtida con la notificación por estado electrónico del presente auto y el aviso del mismo por medio de mensaje de datos al correo electrónico de las partes con el adjunto del respectivo auto.**

La diligencia - atendiendo a la situación actual excepcional de aislamiento preventivo obligatorio ordenada por el gobierno nacional en el decreto 990 de 9 de julio de 2020 - se realizará por medios virtuales, como quiera que el artículo 95 de la Ley 270 de 1996, autoriza el uso de medios tecnológicos, electrónicos, informá ticos, técnicos y telemá ticos, lo que igualmente consagra el articulo 7° ́ del decreto legislativo 806 de 4 de junio de 2020.

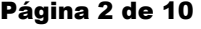

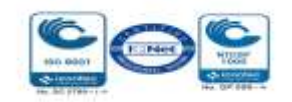

<sup>1</sup> Artículo 4. Expedientes. Cuando no se tenga acceso al expediente físico en la sede judicial, tanto la autoridad judicial como los demás sujetos procesales colaborarán proporcionando por cualquier medio las piezas procesales que se encuentren en su poder y se requieran para desarrollar la actuación subsiguiente. La autoridad judicial, directamente o a través del secretario o el funcionario que haga sus veces, coordinará el cumplimiento de lo aquí previsto. Las autoridades judiciales que cuenten con herramientas tecnológicas que dispongan y desarrollen las funcionalidades de expedientes digitales de forma híbrida podrán utilizarlas para el cumplimiento de actividades procesales

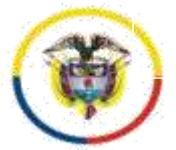

República de Colombia

### **Radicado No. 13001-33-33-005-2017-00261-00**

# **- Logística para la celebración de la audiencia**

La plataforma a utilizar será Microsoft Teams – salvo que por justa causa deba variarse, lo cual se comunicará por anticipado a las partes por medio expedito - y se establecen las siguientes orientaciones para su uso:

Es necesario que los apoderados judiciales, partes y demás intervinientes e interesados en el acceso a la audiencia virtual, cuenten con correos electrónicos, que serán los informados con la demanda o la contestación, siendo deber de los sujetos procesales comunicar con antelación cualquier cambio de dirección o medio electrónico, de conformidad con lo establecido en el articulo ́ 3° del decreto legislativo 806 de 4 de junio de 2020.

Se sugiere que el correo elegido para ingresar a la audiencia virtual<sup>2</sup> a través de la plataforma Microsoft Teams, sea del dominio de Outlook u Hotmail (preferiblemente), dado que permite contar con la posibilidad de la herramienta del chat durante la audiencia, e, incluso, la posibilidad de enviar o adjuntar algún documento, precisamente a través del chat, durante la diligencia virtual, siempre que además cuenten con la aplicación Teams 3 .

Micró fono y cámara: El equipo de cómputo, tableta o móvil utilizado, deberá contar con dispositivos de audio y video que permitan visualizar la diligencia e intervenir en la misma, a fin de garantizar la participación de todos los interesados.

Capacidad de acceso a internet: Para participar en la diligencia, los intervinientes deben contar con una conexión de internet que garantice permanente y continua conectividad (preferible más de 10 megas).

El despacho enviará al correo electrónico de los apoderados y partes, el link o enlace de la audiencia virtual, de manera que en dicho enlace se pueda acceder a la audiencia virtual, para lo cual deberán hacer clic en la opción "*Unirse a reunión de Microsoft Teams*" tal como aparece en la siguiente imagen:

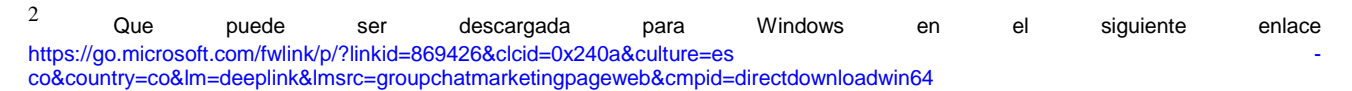

<sup>&</sup>lt;sup>3</sup> En todo caso, se advierte que cualquier tipo de dominio de correo electrónico sirve para acceder a la audiencia virtual a través de Teams y participar en la misma con audio-vídeo.

Código: FCA - 002 Versión: 02 Fecha: 31-07-2017 Página 3 de 10

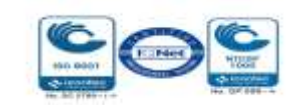

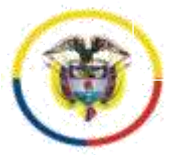

**Rama Judicial SIGCMA** 

República de Colombia

**Radicado No. 13001-33-33-005-2017-00261-00**

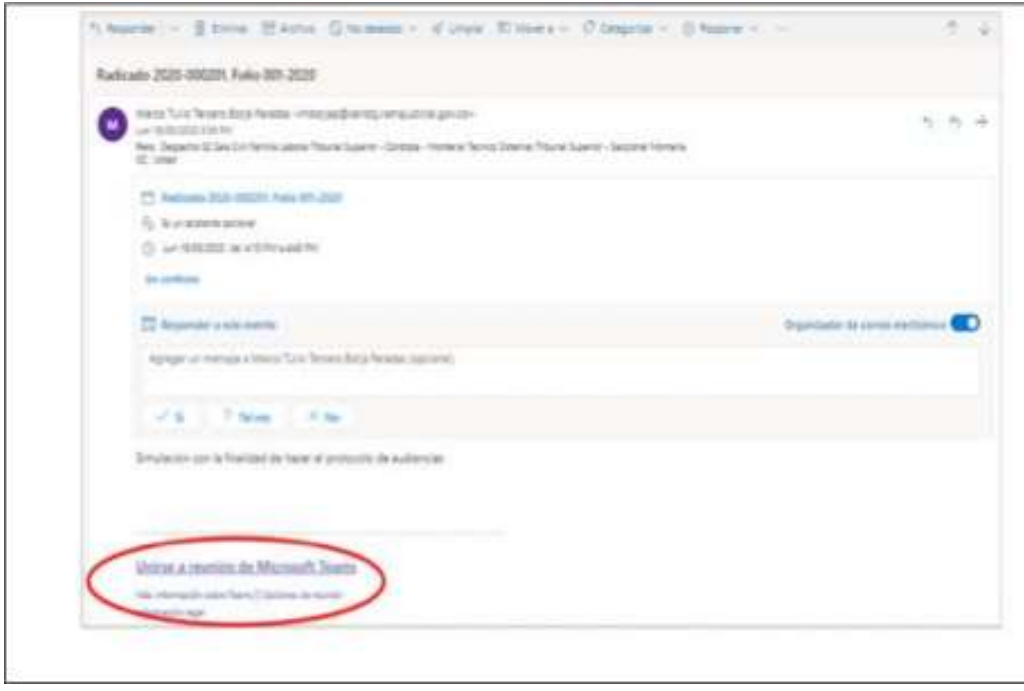

Al hacer clic en la expresión que aparece encerrada con círculo rojo en la imagen 1, para acceder a la audiencia virtual les va a aparecer una ventana igual o similar a la imagen siguiente: Imagen No. 2:

JUZGADO QUINTO ADMINISTRATIVO DEL CIRCUITO DE CARTAGENA

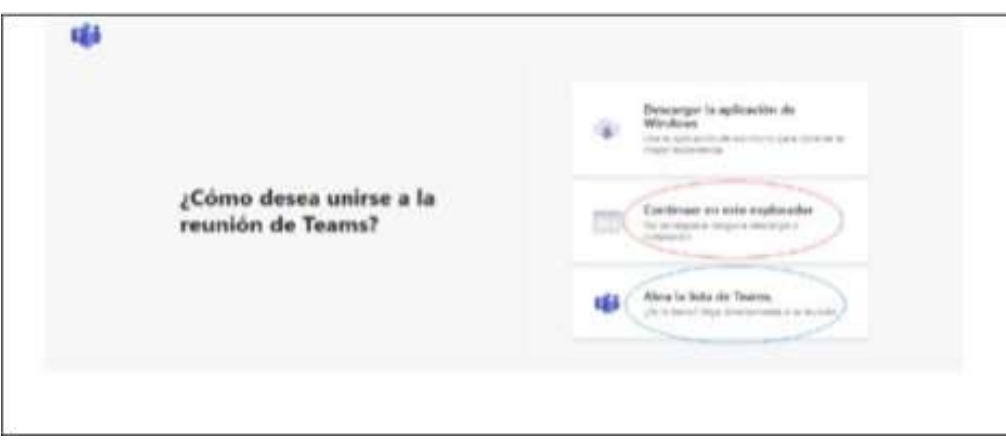

Si el usuario ya cuenta con la aplicación teams, podrá hacer clic en la opción que aparece encerada con el círculo azul ("Abrir la lista de teams"), y, con ello, accede enseguida a la audiencia virtual; y, si no tiene dicha aplicación, deberá hacer clic en la opción que aparece encerrada con círculo rojo ("Continuar en este explorador"), evento en el cual le aparecerá posteriormente una ventana igual o similar a la de la siguiente imagen:

Imagen No. 3:

Código: FCA - 002 Versión: 02 Fecha: 31-07-2017 Página 4 de 10

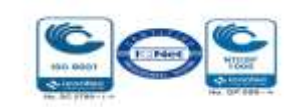

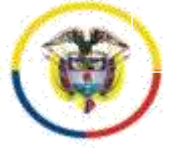

República de Colombia

**Radicado No. 13001-33-33-005-2017-00261-00**

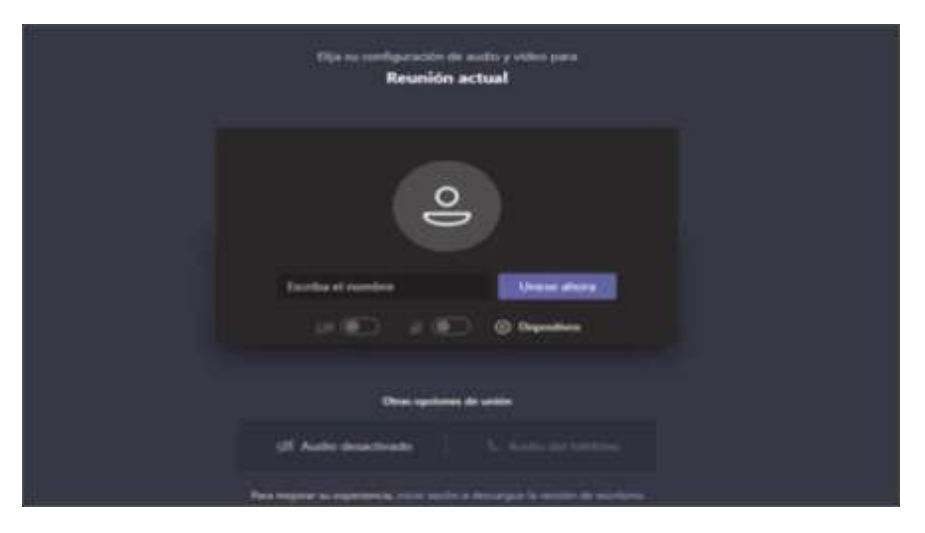

El paso siguiente es insertar su nombre, apellido y número de cédula de ciudadania, y ́ seguidamente hacer clic en "Unirse ahora", como lo ilustra la siguiente imagen # 4, a tí tulo de ejemplo:

Imagen No. 4:

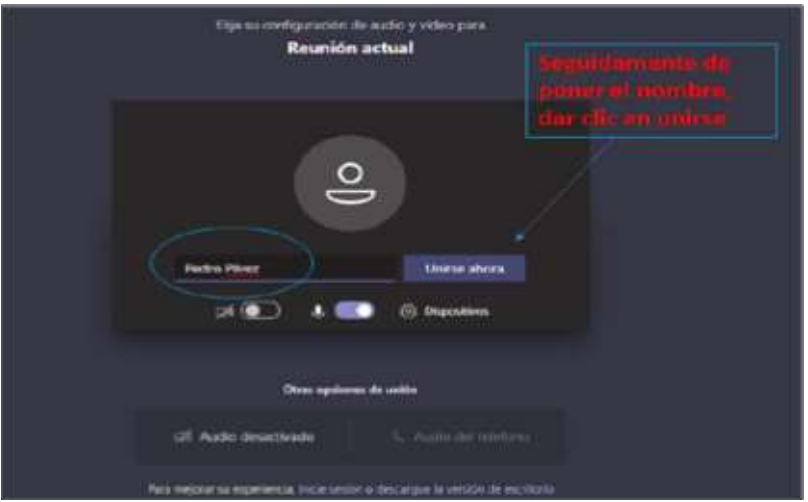

Después de lo anterior, el acceso a la audiencia virtual quedará en espera hasta cuando el funcionario judicial que preside la audiencia, o incluso cualquier otro participante que haya ya accedido, lo admita a la audiencia, y mientras tanto le aparecerá al usuario una ventana igual o similar a la de la siguiente imagen:

Imagen No. 5:

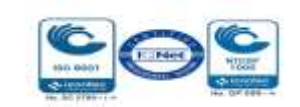

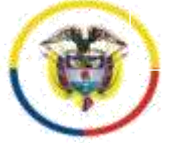

República de Colombia

**Radicado No. 13001-33-33-005-2017-00261-00**

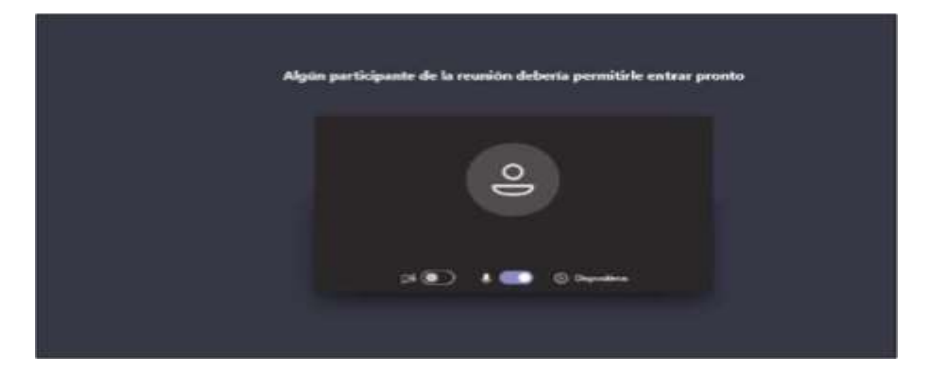

Cuando el usuario inserte su nombre y seguidamente dé clic en la opción "Unirse ahora", como lo ilustra la pasada imagen # 4, de forma inmediata a los que ya están conectados a la audiencia, les aparecerá de manera muy visible un cuadro ofreciendo la opción de admitir con un clic al usuario, siendo un ejemplo de esto la siguiente imagen #6:

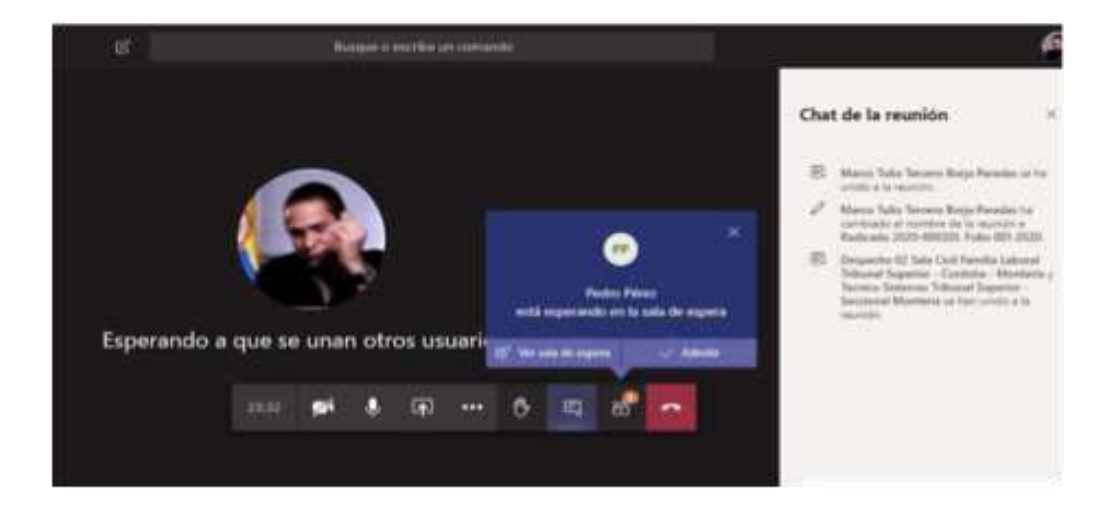

Imagen No. 6:

Conexión a través de un solo dispositivo: Para facilitar el desarrollo de la audiencia, los intervinientes no deben conectarse simultáneamente a través de dos dispositivos (computador, tabletas o telé fonos móviles, por ejemplo).

Canal de comunicación del despacho: el canal de comunicación es a través del correo electrónico [admin05cgena@cendoj.ramajudicial.gov.co,](mailto:admin05cgena@cendoj.ramajudicial.gov.co) además, el número celular 3114082892, canal que es de uso exclusivamente institucional. En los términos del decreto 806 de 2020, articulo 7, inciso 2 ́ se autoriza al Oficial Mayor y/o Profesional Universitario del despacho para que, previamente a la realización de la audiencia, establezcan contacto con los sujetos procesales a efectos de coordinar la logística de la diligencia, en caso de ser necesario.

Medidas anticipativas para la conducción judicial de dicha audiencia. Se requiere a las partes y a sus apoderados para que:

Código: FCA - 002 Versión: 02 Fecha: 31-07-2017 Página 6 de 10

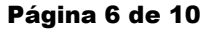

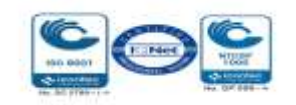

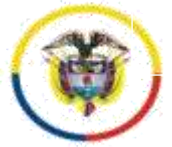

República de Colombia

### **Radicado No. 13001-33-33-005-2017-00261-00**

1, Esten disponsites con diez (10) mindies de antelación de la nora programada para la realización<br>de la respectiva diligencia, para atender la logística de la oralidad y comenzar de manera puntual, i) Estén disponibles con diez (10) minutos de antelación de la hora programada para la realización

ii) Desde su ingreso a la audiencia y hasta su retiro de la misma, estarán sujetos a observar los deberes de cortesía, decoro y respeto, debiendo mantener los teléfonos celulares apagados o en modo silencio, de manera que no se presenten perturbaciones derivadas del uso de los mismos – sin perjuicio de que se haga uso del celular para participar en la audiencia, evento en el cual, en todo caso, no debe generarse perturbación de ningún tipo.

De igual modo, se les hace saber que podrán hacer uso de la palabra solo cuando se les otorgue por la Juez y por el término legal o el judicial que se les indique, debiendo en todo caso circunscribirse de manera estricta al asunto en relación con el cual se les concede el uso de la palabra. Cuando el participante finalice su intervención deberá desactivar su micró fono nuevamente. Só lo se permitirá el uso de la palabra a una sola persona. Asímismo para solicitar la intervención, deberá levantar la mano desde el ícono que para este propósito se encuentra en la barra de tareas de la parte inferior de la video conferencia. Las cámaras de los intervinientes deben permanecer encendidas todo el tiempo en aras de constatar su presencia y atención a la diligencia.

Los participantes deben procurar ubicarse en sitio adecuadamente iluminado y en el que no existan interferencias de otras personas y sonidos exteriores que puedan generar distracciones y afectaciones al desarrollo de la audiencia, tomando todas las medidas para que el ambiente que los rodee sea similar al de una sala de audiencias. Se exigirá la exhibición de los documentos de identidad a las personas y, en el caso, de los apoderados judiciales, también su tarjeta profesional, documentos que deberán acercarlos a la cámara del dispositivo que estén utilizando para estar conectados a la audiencia virtual y/o enviarlos al correo electronico [admin05cgena@cendoj.ramajudicial.gov.co,](mailto:admin05cgena@cendoj.ramajudicial.gov.co) según lo disponga el despacho.

Los documentos que deban aportarse en la audiencia – poderes, soportes de estos, etc. - previa autorización, deberán enviarse al correo [admin05cgena@cendoj.ramajudicial.gov.co,](mailto:admin05cgena@cendoj.ramajudicial.gov.co) y simultáneamente informarse al número 3114082892 que se tendrá activo durante el curso de la diligencia, y al que deberá igualmente reportarse cualquier dificultad tecnológica que se tenga para intervenir en la misma.

iii) El retiro de la audiencia virtual, tal como acontece en la audiencia física, debe ser autorizado por el funcionario judicial que la preside.

iv) Frente cualquier inconveniente tecnológico durante la marcha de la audiencia virtual, se podrá acudir a otra aplicación o plataforma que garantice la defensa, contradicción y la participación, por lo menos, de las partes, apoderados y, según el caso, de los órganos de prueba.

v) Se advierte que la grabación de la audiencia será hecha en medio oficial, que estará a disposición de las partes al finalizar la misma para su copiado, sin que por tanto se autorice otro tipo de grabación, fotografías o videos durante la realización de la diligencia, medida esta que

Código: FCA - 002 Versión: 02 Fecha: 31-07-2017 Página 7 de 10

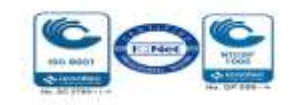

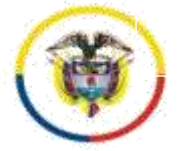

República de Colombia

### **Radicado No. 13001-33-33-005-2017-00261-00**

 derecho a la imagen de los intervinientes. resulta necesaria para garantizar el orden y la debida conducción del debate judicial, así como el

vi) Bastará que el acta de la audiencia con la relación de los sujetos que participaron esté suscrita por la Juez que la preside (CPACA art. 183 Actas y Registros de las Audiencias y Diligencias).

vii) Finalmente se requiere a los apoderados de las partes para que, en los eventos en que sustituyan poder, tengan en cuenta que la audiencia se desarrollará a través de los correos electrónicos informados con la demanda o la contestación, o en los que estos comuniquen con antelación, por lo tanto, deberán coordinar con el abogado sustituto el ingreso a la plataforma a través de esos correos.

2- Adviértase a los apoderados de la parte demandante y demandada que conforme al art. 180-2 su asistencia a esta audiencia es de carácter obligatorio, so pena de la imposición de la multa de que trata el numeral 4° del art. 180 del CPACA.

3-Ínstese a los apoderados demandante y demandados y a secretaria, para que el día de la audiencia, si lo tiene en su poder, aporten los documentos perteneciente al proceso (demanda, acta de reparto, notificaciones, contestaciones, traslados y estado del proceso, etc).

4- Se dispone que las comunicaciones, oficios, memoriales, escritos, pruebas documentales y en general todo tipo de intervenciones con ocasión del presente proceso, deberán ser remitidas y llevarse a cabo a través del correo **[admin05cgena@cendoj.ramajudicial.gov.co](mailto:admin05cgena@cendoj.ramajudicial.gov.co).**

### **NOTIFÍQUESE Y CÚMPLASE**

### **MARÍA MAGDALENA GARCÍA BUSTOS JUEZ**

Código: FCA - 002 Versión: 02 Fecha: 31-07-2017 Página 8 de 10

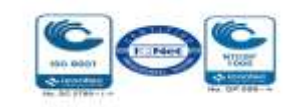

### JUZGADO QUINTO ADMINISTRATIVO DEL CIRCUITO DE CARTAGENA

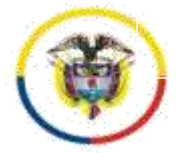

Rama Judicial **SIGCMA**<br>Consejo Superior de la Judicatura República de Colombia

**Radicado No. 13001-33-33-005-2017-00261-00**

**Firmado Por:**

### **MARIA MAGDALENA GARCIA BUSTOS JUEZ CIRCUITO JUZGADO 005 SIN SECCIONES ADMINISTRATIVO DE CARTAGENA**

Este documento fue generado con firma electrónica y cuenta con plena validez jurídica, conforme a lo dispuesto en la Ley 527/99 y el decreto reglamentario 2364/12

Código: FCA - 002 Versión: 02 Fecha: 31-07-2017 Página 9 de 10

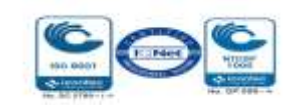

## JUZGADO QUINTO ADMINISTRATIVO DEL CIRCUITO DE CARTAGENA Rama Judicial **SIGCMA**<br>Consejo Superior de la Judicatura

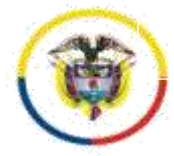

República de Colombia

**Radicado No. 13001-33-33-005-2017-00261-00**

Código de verificación:

**a9bc6a6d9b2cdbf55fd9e033eadcb2aa000a81f0cd0a398446eb8fdaaf18d8b8** Documento generado en 12/11/2020 01:56:14 p.m.

**Valide éste documento electrónico en la siguiente URL: https://procesojudicial.ramajudicial.gov.co/FirmaElectronica**

Código: FCA - 002 Versión: 02 Fecha: 31-07-2017 Página 10 de 10

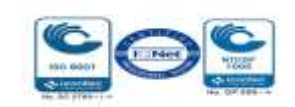